# Package 'HierPortfolios'

March 31, 2024

Type Package Title Hierarchical Clustering-Based Portfolio Allocation Strategies Version 1.0.0 Author Carlos Trucios and Moon Jun Kwon Maintainer Carlos Trucios <ctrucios@unicamp.br> Description Machine learning portfolio allocation strategies based on hierarchical clustering methods. The implemented methods are: Hierarchical risk parity (De Prado, 2016) [<DOI:10.3905/jpm.2016.42.4.059>](https://doi.org/10.3905/jpm.2016.42.4.059). Hierarchical clustering-based asset allocation (Raffinot, 2017) [<DOI:10.3905/jpm.2018.44.2.089>](https://doi.org/10.3905/jpm.2018.44.2.089). Hierarchical equal risk contribution portfolio (Raffinot, 2018) [<DOI:10.2139/ssrn.3237540>](https://doi.org/10.2139/ssrn.3237540). A Constrained Hierarchical Risk Parity Algorithm with Clusterbased Capital Allocation (Pfitzingera and Katzke, 2019) <<https://www.ekon.sun.ac.za/wpapers/2019/wp142019/wp142019.pdf>>. License GPL-2 **Depends**  $R (= 3.6.0)$ Imports fastcluster, cluster Encoding UTF-8 LazyData true RoxygenNote 7.2.1 URL <https://github.com/ctruciosm/HierPortfolios> BugReports <https://github.com/ctruciosm/HierPortfolios/issues> NeedsCompilation no

Repository CRAN

Date/Publication 2024-03-31 09:40:07 UTC

## <span id="page-1-0"></span>R topics documented:

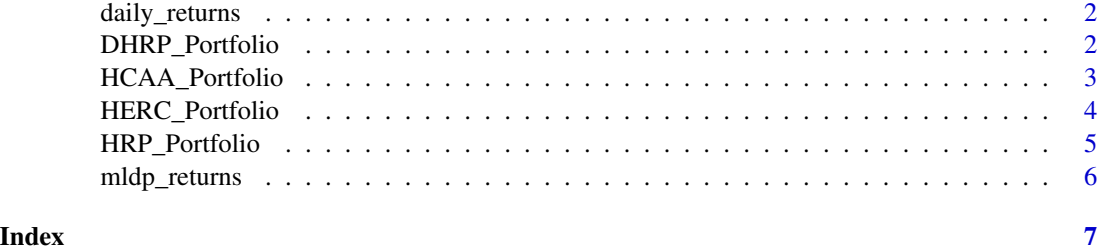

daily\_returns *Daily returns (in percentage) of 15 assets.*

### Description

Dataset used to illustrate how to use the portfolio allocation strategies implemented in this package.

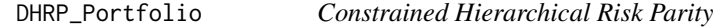

#### Description

Performs the Constrained Hierarchical Risk Parity portfolio strategy proposed by Pfitzinger and Katzke (2019).

#### Usage

```
DHRP_Portfolio(covar, graph = FALSE, tau = 1, UB = NULL, LB = NULL)
```
#### Arguments

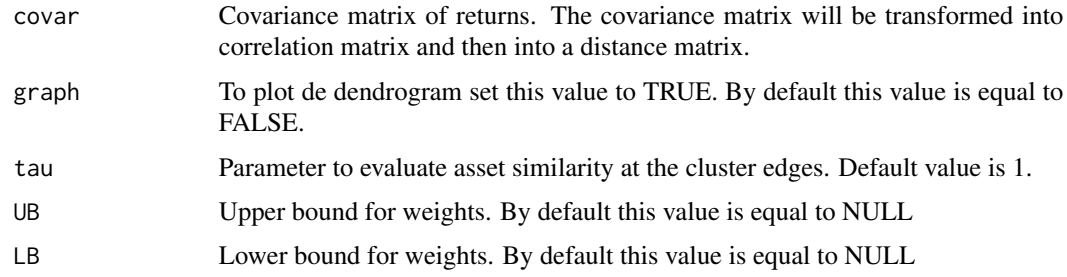

#### Value

portfolio weights

#### <span id="page-2-0"></span>Author(s)

Carlos Trucios and Moon Jun Kwon

#### References

Pfitzinger, J., and Katzke, N. A constrained hierarchical risk parity algorithm with cluster-based capital allocation (2019). Working Paper.

#### See Also

HCAA\_Portfolio, HRP\_Portfolio and HERC\_Portfolio

#### Examples

```
covar <- cov(mldp_returns)
DHRP_Portfolio(covar)
```
HCAA\_Portfolio *Hierarchical Clustering-Based Asset Allocation*

#### Description

Performs the Hierarchical Clustering-Based Asset Allocation strategy proposed by Raffinot (2017). Several linkage methods for the hierarchical clustering can be used, by default the "ward" linkage is used. The numbers of clusters is selected using the Gap index of Tibshirani et al. (2001).

#### Usage

```
HCAA_Portfolio(covar, linkage = "ward", graph = FALSE, clusters = NULL)
```
#### Arguments

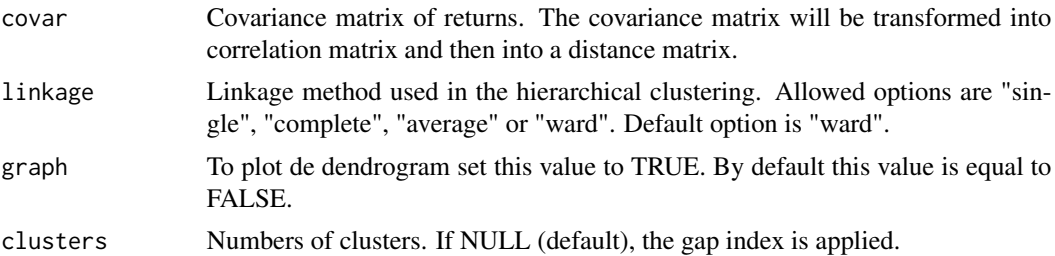

#### Value

portfolio weights.

#### Author(s)

Carlos Trucios

#### <span id="page-3-0"></span>References

Raffinot, Thomas. "Hierarchical clustering-based asset allocation." The Journal of Portfolio Management 44.2 (2017): 89-99.

Tibshirani, Robert, Guenther Walther, and Trevor Hastie. "Estimating the number of clusters in a data set via the gap statistic." Journal of the Royal Statistical Society: Series B (Statistical Methodology) 63.2 (2001): 411-423.

#### See Also

HRP\_Portfolio, HERC\_Portfolio and DHRP\_Portfolio

#### Examples

covar <- cov(daily\_returns) HCAA\_Portfolio(covar)

HERC\_Portfolio *Hierarchical Equal Risk Contribution*

#### Description

Performs the Hierarchical Equal Risk Contribution portfolio strategy proposed by Raffinot (2018). Several linkage methods for the hierarchical clustering can be used, by default the "ward" linkage is used. This function uses the variance as risk measure. The number of clusters is selected using the Gap index of Tibshirani et al. (2001). The implemenation follows Sjostrand and Nina (2020).

#### Usage

```
HERC_Portfolio(covar, linkage = "ward", graph = FALSE, clusters = NULL)
```
#### **Arguments**

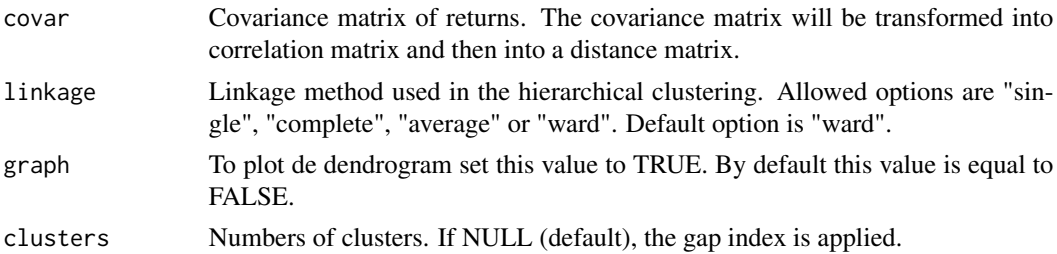

#### Value

portfolio weights.

#### Author(s)

Carlos Trucios and Moon Jun Kwon

#### <span id="page-4-0"></span>References

Raffinot, Thomas. "The hierarchical equal risk contribution portfolio." Available at SSRN 3237540 (2018).

Tibshirani, Robert, Guenther Walther, and Trevor Hastie. "Estimating the number of clusters in a data set via the gap statistic." Journal of the Royal Statistical Society: Series B (Statistical Methodology) 63.2 (2001): 411-423.

#### See Also

HRP\_Portfolio, HCAA\_Portfolio and DHRP\_Portfolio

#### Examples

covar <- cov(daily\_returns) HERC\_Portfolio(covar)

HRP\_Portfolio *Hierarchical Risk Parity*

#### Description

Performs the Hierarchical Risk Parity portfolio proposed strategy by De Prado (2016). Several linkage methods for the hierarchical clustering can be used, by default the "single" linkage is used.

#### Usage

```
HRP_Portfolio(covar, linkage = "single", graph = FALSE)
```
#### Arguments

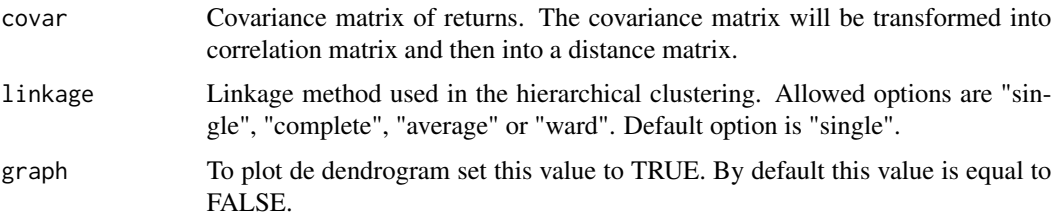

#### Value

portfolio weights

#### Author(s)

Carlos Trucios

#### <span id="page-5-0"></span>References

De Prado, Marcos Lopez. "Building diversified portfolios that outperform out of sample." The Journal of Portfolio Management 42.4 (2016): 59-69.

#### See Also

HCAA\_Portfolio, HERC\_Portfolio and DHRP\_Portfolio

#### Examples

```
covar <- cov(mldp_returns)
HRP_Portfolio(covar)
```
mldp\_returns *Returns of 10 simulated assets.*

#### Description

This dataset contains the simulated returns used in the numerical example of Marcos Lopez de Prado's paper, hence the name mldp\_returns. The Python code used to reproduce this simulated data is kindly provided by the author in the supplementary material of his paper.

#### References

De Prado, Marcos Lopez. "Building diversified portfolios that outperform out of sample." The Journal of Portfolio Management 42.4 (2016): 59-69.

# <span id="page-6-0"></span>Index

∗ DHRP DHRP\_Portfolio, [2](#page-1-0) ∗ HCAA HCAA\_Portfolio, [3](#page-2-0) ∗ HERC HERC\_Portfolio, [4](#page-3-0) ∗ HRP HRP\_Portfolio, [5](#page-4-0) ∗ dataset daily\_returns, [2](#page-1-0) mldp\_returns, [6](#page-5-0) daily\_returns, [2](#page-1-0) DHRP\_Portfolio, [2](#page-1-0) HCAA\_Portfolio, [3](#page-2-0) HERC\_Portfolio, [4](#page-3-0)

HRP\_Portfolio, [5](#page-4-0)

mldp\_returns, [6](#page-5-0)